## **Avklar når objekter skal ha SystemID (M001) og når det ikke er valgfritt**

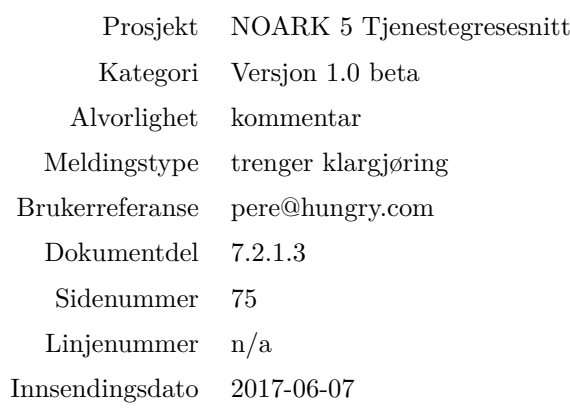

Denne teksten er del av en samling innspill til NOARK5-standarden tilgjengelig fra [https://github.com/](https://github.com/petterreinholdtsen/noark5-tester/) [petterreinholdtsen/noark5-tester/.](https://github.com/petterreinholdtsen/noark5-tester/)

## **Beskrivelse**

I følge 'Multipl.'-feltet for flere klasser, eksempelvis Arkivenhet side 38 samt Arkiv og Arkivdel side 44, så er systemID et "[0..1]-felt", mens merknaden til feltet sier systemID alltid skal eksistere. Hvordan kan begge deler stemme? I hvilke tilfeller kan feltet SystemID i så fall mangle for et objekt? Er poenget at informasjonen som sendes inn ved oppretting av nye objekter skal være uten SystemID-verdi, da den settes ved opprettelsen? I så fall er det vel mer korrekt å droppe [0..1]-notasjonen og i stedet klargjøre at alle objekter skal ha slik verdi etter opprettelsen, samt nevne i del 6.1.1.3 (Opprette objekter (Create)) at systemID-attributten aldri skal være satt ved POST.

I følge blant annet punkt 7.2.1.1 (Arkiv) side 62 skal systemID være utfylt etter registrering av arkiv. Dette kan tolkes å være i strid med attributtbeskrivelsene som bruker [0..1] i UML-dokumentasjonen og verdien av Multipl. for arkivenhet på side 77.

Det virker mest rimelig på meg at intensjonen er at alle objekter skal ha en systemID-attributt, og at bruken av [0..1] er feil i spesifikasjonen.

## **Ønsket endring**

Fjern [0..1] i alle forekomster i tekst og UML-diagram der [0..1] er brukt som beskrivelse av SystemID for et opprettet prosjekt for å gjøre det klart at feltet ikke er valgfritt. Det gjelder side 29, 30, 31, 38, 44, 45, 46, 47, 48, 49, 50, 52, 54, 55, 77, 100, 126, 142, 157, 161, 197, 199, 201, 202, 203, 204, 224, 231, 247, 253, 254, 259, 263, 264 og 265.

Endre i del 6.1.1.3 (Opprette objekter (Create)), legg inn nytt avsnitt foran 'Resultat' på side 17:

Når en oppretter objekter med POST skal feltet systemID ikke være satt. Det settes automatisk når objektet opprettes, og korrekt verdi returneres etter at objektet er opprettet i databasen.